veyage in data diseavery

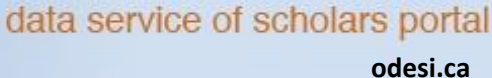

**Question**: What is the relationship between '**work stress**' and '**sex'**? What does this relationship look like in **Prince Edward Island**, specifically?

**Step 1.** Use **<odesi> Search** to find the text string **"stress"** and **"sex"**, both in "**Variable/Category Label**" as shown below, and refine your search by searching between the years **2009** and **2012**.

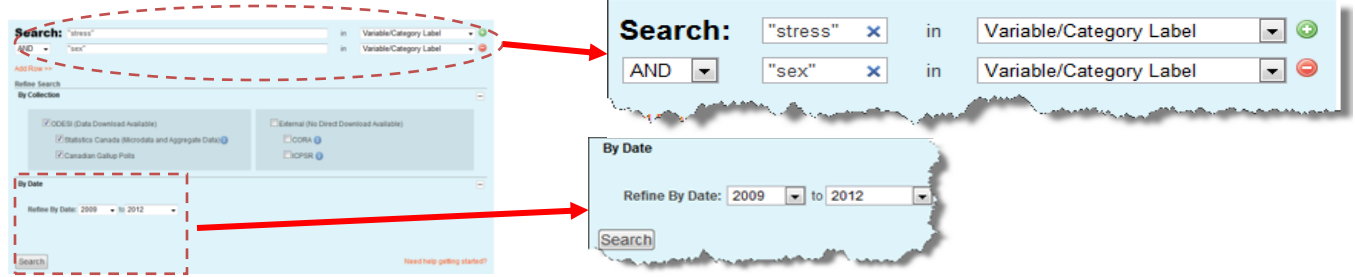

This search will find **surveys** that have *one or more questions* containing the phrase "stress" *and one or more questions* containing the word "sex". **Both** concepts must be present.

**Step 2.** Click on the survey title: "**General Social Survey, Cycle 24, 2010 [Canada]: Time-Stress and Well-Being, Main File**".

**Step 3.** On the LEFT-hand side of the screen, under the survey title, click on **Explore & Download** .

A *new window* should open, showing you the survey '**General Social Survey, Cycle 24, 2010…**', with the abstract, metadata and variable description.

**Step 4.** To explore the data, click **TABULATION** at the top-centre of the window. DESCRIPTION **TABULATION** ANALYSIS

**Step 5.** In the left-hand column, click on **Variable Description**, select the variable group **Main Source of Stress**  and click on the variable " **What is your main**  □ Main Source of Stress Thinking about the amount of stress in your life, **source of stress**"and choose '**Add to row**'. would you say that most days are:

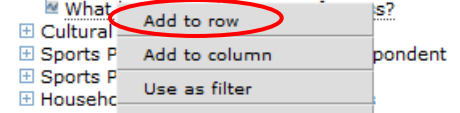

El Access t Add as measure

**Step 6.** Click on the 'Weight' button **and step is the top right of the screen to apply the person weight, click <b>OK.** 

**Unweighted results** – Raw sample results. Not adjusted to take into account sampling issues such as gender, age, or the geographic distribution of the population.

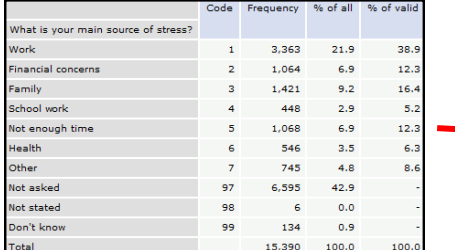

Choose the weight variable on the left

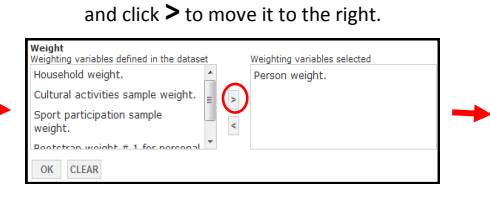

**Weighted results** – Adjusted results. Provide estimates that are reflective of the demographics of the population being studied.

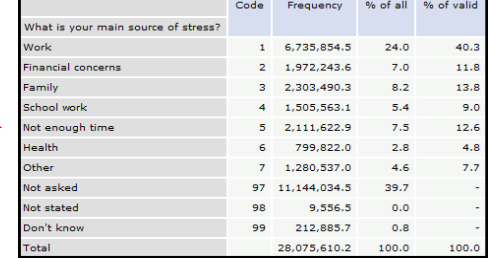

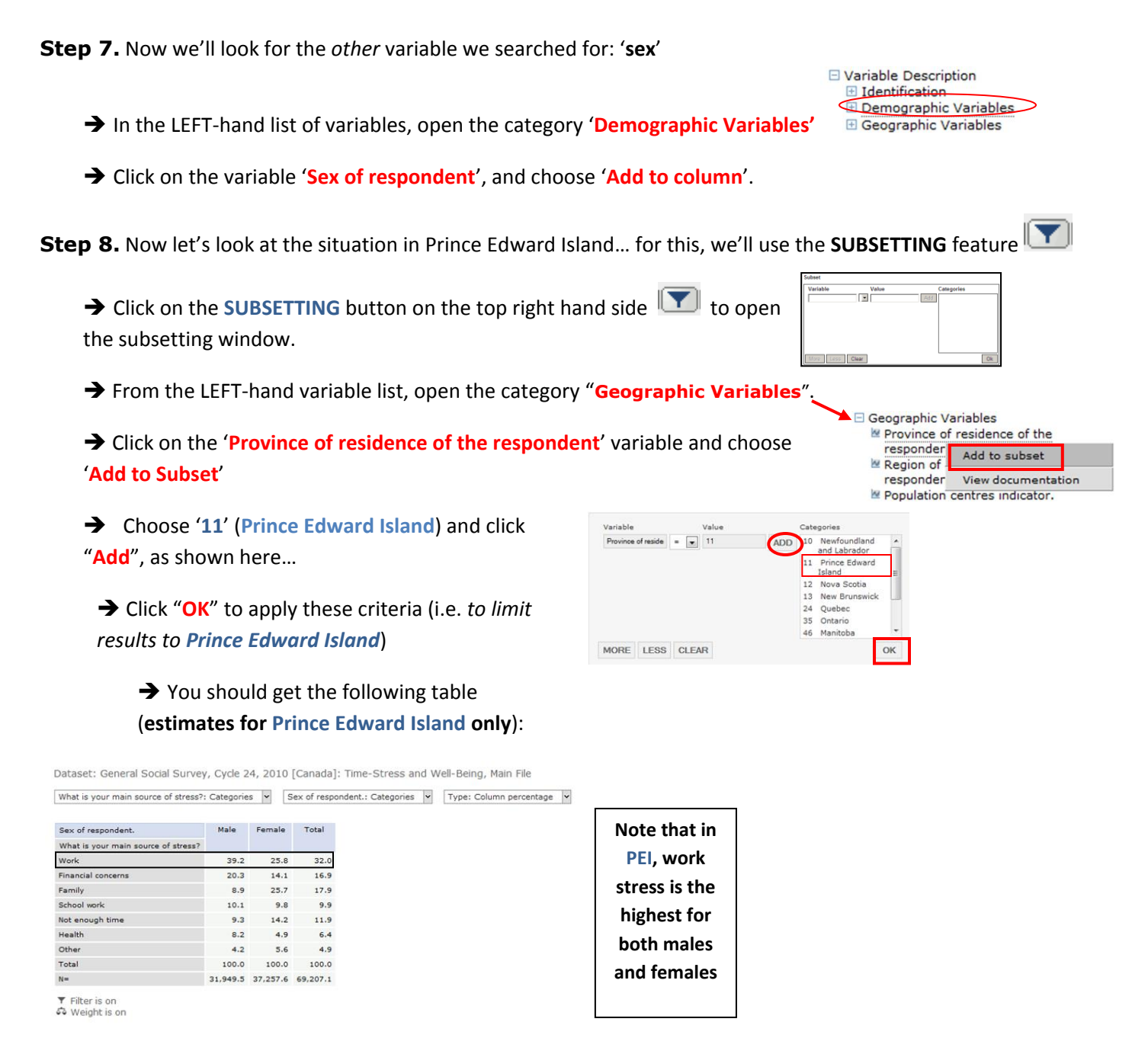

## **Exercises –**

- 1. For PEI, is there a difference in the tabulation tables among respondents **main source of stress** when the weight is on, verses when it is not on?
- 2. In what province, does the **main source of stress** caused by 'work' have the greatest difference between male and female respondents?

*Thank you to Jeff Moon (Queen's University) for the original version of this example.*